## **B2C COMMERCE DEVELOPER WITH SFRA** (CCD102)

#### OVERVIEW

Discover how to implement storefront reference architecture (SFRA) solutions for Salesforce business-toconsumer (B2C) Commerce storefronts. In this 4-day instructor-led course, learn how to customize SFRA while gaining foundational knowledge of core programming concepts, relevant files, and B2C Commerce scripting language.

#### WHO SHOULD TAKE THIS COURSE?

This course is designed for developers who are new to Salesforce B2C Commerce storefronts and experienced developers who are interested in ramping on SFRA. This is also a great course for anyone who is interested in earning their B2C Commerce Developer credential.

#### WHEN YOU COMPLETE THIS COURSE, YOU WILL BE ABLE TO:

- Implement reusable functionality on a B2C Commerce site with cartridges.
- Add business logic to a B2C Commerce site using JavaScript controllers.
- Design reusable code using Internet Store Markup Language (ISML) templates.
- Improve the appearance and flexibility of a B2C Commerce site by building content slots and using Page Designer.
- Write B2C Commerce Script in ISML templates and script files.
- Leverage the Forms Framework to control validation, rendering, and storing of consumer-entered values.
- Use hooks to configure functionality that is called at a specific event.
- Access resources using Open Commerce Application Programming Interface (API) HTTP requests and responses.
- Create jobs to automate tasks and processes.
- Assess B2C Commerce site performance.
- Install SFRA command line tools to perform testing.

#### **PREREQUISITES AND PREWORK**

Students should have at least two years of experience with Java or JavaScript programming and feel comfortable with both jQuery library and JSON syntax.

Please complete the following trailmix before attending our expert-led class: Trailmix, Trailhead Academy

**IMPORTANT** : If you use your personal computer and a configuration is described in the <u>Computer Setup Guide</u>, you must complete it before attending the class.

#### CERTIFICATION

CCD102 is recommended to prepare Salesforce Certified B2C Commerce Developer exam. Other courses and self-study materials are recommended for this exam. The complete list of prerequisites is provided by Salesforce in the <u>Exam Guide</u>. Registration for an inter-company training session entitles you to a voucher to pass the corresponding certification exam. The voucher, valid for 6 to 12 months, is sent to the trainee on request, at no additional cost. Note that this offer is valid for only one voucher per certification; If you register for multiple courses preparing for the same certification, you will be entitled to only one free voucher.

#### Note :

- Salesforce certification exam doesn't take place during the training and it's up to the delegate to register to the exam via the webassessor
- We don't recommend passing the Salesforce certification exam directly after attending the course. Additional work must be provided

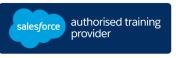

#### **DURATION** 4 days

DELIVERY FORMAT

- Classroom - Virtual

LANGUAGE Course in French / Materials in English

# **B2C COMMERCE DEVELOPER WITH SFRA** (CCD102)

#### **LESSONS & TOPICS**

#### Introduction to Salesforce B2C Commerce

- Discover Salesforce B2C Commerce
- Define Storefront Reference Architecture
- Understand Business Manager Organization

#### Introduction to SFRA

- Access SFRA in Business Manager
- Set up a Workspace in Visual Studio Code
- Navigate Directories and Files in Visual Studio Code

#### **Cartridges and Plugins**

- Explain SFRA Cartridges
- Work with Plugin Cartridges
- Use a Custom Cartridge
- Update the Cartridge Path in Business Manager
- Create a New Code Version to Upload Cartridges to the Sandbox

### Controllers, Routes and Debugging

- Explain Controllers & Routes
- Troubleshoot & Debug Code
- Create a Controller
- Perform Script Debugging
- Extend a Controller
- Customize Data Using Prepend & Append
- Use Middleware Scripts & Chaining
- Call a Script in a Controller

#### Models

- Explore Models in SFRA
- Extend a Model Using base.call
- Extend a Model Using a New Decorator

#### Internet Store Markup Language

- Create an ISML Template
- Use a Decorator Template
- Use a Remote and Local Include
- Use a Loop in ISML
- Use Resource Bundles in Templates

#### **Content Slots and Page Designer**

- Create a Content Slot
- Create a Content Slot Configuration
- Create a Page Using Page Designer
- Develop a Component for Page Designer
- Display a Page Designer Page

#### **Objects and Forms**

- Explain the Forms Framework
- Modify a Form (Server-Side Validation)
- Modify a Custom Object Type
- Retrieve Customer Information
- Enable Custom Logging
- Modify and Capture a System Object
- Locate Client-Side Form Validation

#### Hooks, OCAPI and Jobs

- Explain Hooks
- Create a Custom Hooks
- Describe OCAPI
- Use OCAPI
- Create Jobs

#### Performance & SFRA Tools

- Implement Page Caching
- Implement Partial Page Caching
- Track Performance Metrics
- Explain SFRA Tools
- Explore GitHub
- Install SFRA with NPM Tools
- Perform Unit & Integration Tests

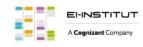

EI-INSTITUT – Training Center of Cognizant Technology Solutions France SAS Tour Ariane, 5 Place de la Pyramide, 92800 Puteaux – Tel. : +33(0)1 70 36 56 57 www.ei-technologies.com/en/training – Mail : institut@cognizant.com